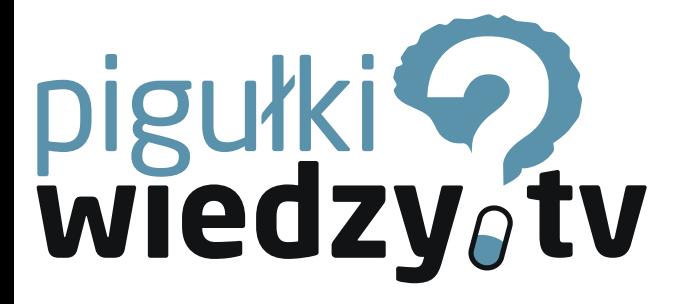

**Jaki sposób płatności wybrać dla swojego sklepu internetowego?**

**biznes**

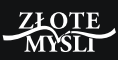

[www.pigulkiwiedzy.tv](http://pigulkiwiedzy.tv)

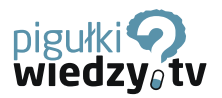

#### **9.1. Przelew bankowy**

Zalety:

- 1. Wpłaty przekazywane są bezpośrednio na rachunek bankowy sklepu.
- 2. Za przyjmowanie wpłat nie są pobierane opłaty od właściciela sklepu.
- 3. Wpłata pojawia się na rachunku szybciej niż przy korzystaniu z usług pośrednika.
- 4. Dodatkowy kanał płatności oznacza zwiększenie liczby klientów.

Wady:

- 1. Mało wygodne śledzenie wpłat.
- 2. Zamówienie realizowane jest dopiero po zaksięgowaniu wpłaty na rachunku sklepu. W przypadku wpłaty w urzędzie pocztowym może minąć kilka dni, zanim pieniądze pojawią się na rachunku sklepu. Im dłuższy czas re-

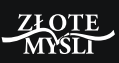

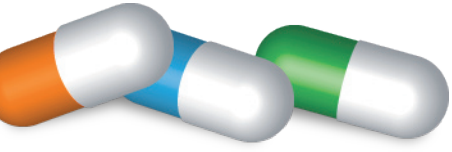

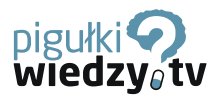

alizacji zamówienia, tym mniejsze może być zadowolenie klienta.

# **9.2. Płatność za pobraniem**

Zalety:

- 1. Realizacja zamówienia może nastąpić zaraz po jego złożeniu. Nie jest konieczne oczekiwanie na wpłatę od klienta.
- 2. Klient płaci u doręczyciela. Nie musi posiadać rachunku, wykonywać przelewu. Płaci dopiero, gdy towar do niego dotrze.
- 3. Dodatkowy kanał płatności oznacza wzrost liczby klientów.

Wady:

- 1. Wpłata księgowana jest na rachunku sklepu dopiero po kilku dniach od doręczenia przesyłki.
- 2. Klient może nie odebrać przesyłki. Sprzedawca musi ponieść dodatkowy koszt

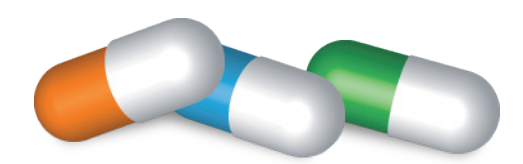

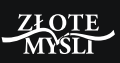

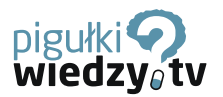

za odesłanie przesyłki do nadawcy.

3. Wyższa cena przesyłki. Za przyjęcie gotówki i wykonanie przelewu na rachunek sklepu firma doręczająca pobiera dodatkowe opłaty.

### **9.3. Błyskawiczny przelew internetowy**

Zalety:

- 1. Wpłata dociera na rachunek sprzedawcy błyskawicznie. Sklep może natychmiast po złożeniu i opłaceniu zamówienia przystąpić do jego realizacji.
- 2. Dodatkowy kanał płatności oznacza wzrost liczby klientów.

Wady:

1. Akceptacja e-przelewów związana jest z ponoszeniem kosztów na rzecz pośrednika.

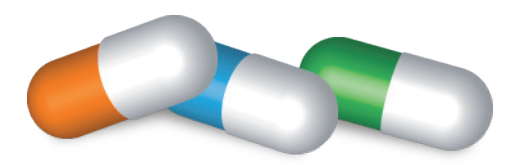

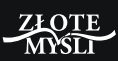

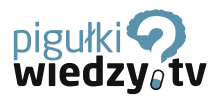

### **9.4. Karta płatnicza**

Zalety:

- 1. Operacje rozliczne są przez pośrednika. Sklep nie gromadzi danych o numerach kart, a jedynie dostaje informację o zrealizowanej sprzedaży.
- 2. Dodatkowy kanał płatności oznacza wzrost liczby klientów.

Wady:

1. Sklep ponosi koszty obsługi płatności w wysokości 1,9– 2,9% kwoty transakcji.

### **9.5. Gdzie i jak szukać serwisów obsługi płatności**

Serwisy obsługujące płatności znajdziesz w sieci pod następującymi adresami:

- www.dotpay.pl
- www.ecard.pl

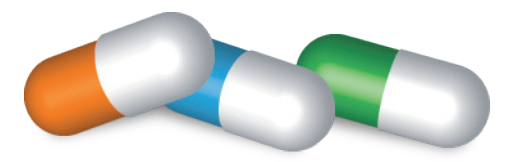

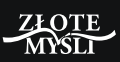

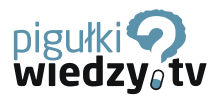

- www.paypal.pl/pl
- www.payu.pl
- www.przelewy24.pl

Zastanów się, które z nich mogą preferować twoi klienci. Za meble raczej nikt nie będzie płacił SMS-ami.

# **9.6. Koszty wygody**

Firmy obsługujące płatności nie działają charytatywnie. Za usługę pobierają opłatę. Może ona się składać z części stałej i procentu od kwoty transakcji. Opłaty są uzależnione od kanału płatności. Sprawdź, ile pieniędzy pobierze pośrednik od każdej opłaty wniesionej przez klienta. W zależności od wartości transakcji i częstotliwości wykonywania przelewów na konto bankowe sklepu, różne mogą być miesięczne koszty użytkowania serwisu. Składają się na nie:

- 1. Opłata za przelew na rachunek bankowy sklepu.
- 2. Opłata za założenie konta.
- 3. Prowizja od płatności eprzelewami.

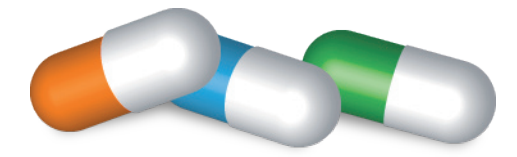

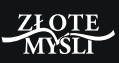

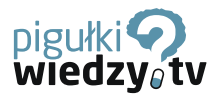

4. Prowizja od płatności kartami płatniczymi.

#### **9.7. Motywacyjna rola płatności**

Plusem pracy na etacie jest pewność otrzymania pensji na koniec miesiąca. O podwyżce za usprawnienie możesz raczej zapomnieć.

We własnym sklepie nagrodę dostajesz niemal zaraz po wprowadzeniu w życie trafnego pomysłu.

Minusem prowadzenia sklepu jest okres zastoju. Sprzedajesz i nagle… cisza. Zaczynasz się zastanawiać, co jest tego powodem. Oferta konkurencji? Niepochlebne opinie w prasie o produktach, które sprzedajesz? Zła pogoda?

Na pocieszenie powiem ci, że cisza przychodzi tak samo nagle, jak przychodzi prawdziwy sztorm.

Banki mają określone godziny, w których realizują przelewy. Bywa, że wstaję rano, włączam komputer i żal serce ściska, bo opłaconych transakcii jest kilka.

Przygotowuję przesyłki, jadę na pocztę, wracam, ponownie włączam komputer i BINGO! —

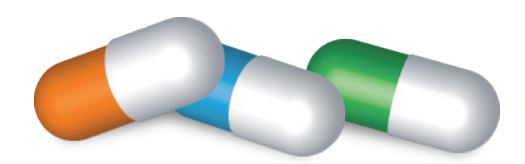

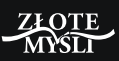

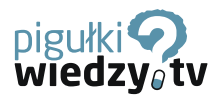

deszcz zamówień. Utwierdza on w przekonaniu, że towar jest atrakcyjny, ceny dobrze skalkulowane, formy dostawy adekwatne do oczekiwań klientów.

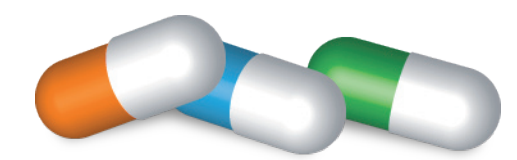

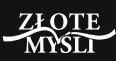

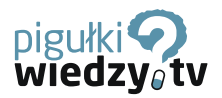

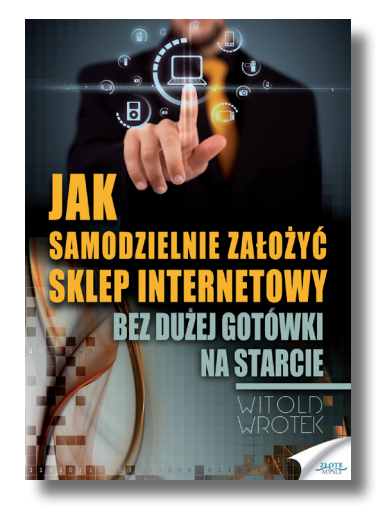

#### **Jak samodzielnie założyć sklep internetowy?**

Jakie są gotowe rozwiązania na ominięcie przeszkód w prowadzeniu własnego dochodowego sklepu internetowego? Dzięki tej publikacji m.in.: poznasz pięć sposobów na wybranie najlepszej dla siebie branży sklepu; poznasz wszystkie z trzynastu niezbędnych elementów biznesu, związanego z prowadzeniem sklepu internetowego, które mają decy-

dujący wpływ na jego skuteczność; dowiesz się, jak łatwo tworzyć skuteczne opisy produktów. Sklep internetowy możesz uruchomić w dowolnym momencie. Nie musisz rzucać pracy, by zacząć budować własny, niezależny biznes. Dzięki tej publikacji poznasz drogę, która może cię doprowadzić do realizacji twojego celu. Czy nią pójdziesz — to już zależy od ciebie.

> *Książkę zamówisz na stronie wydawnictwa Złote Myśli: [http://](http://sklep-internetowy.zlotemysli.pl)sklep-internetowy.zlotemysli.pl*

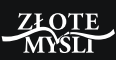